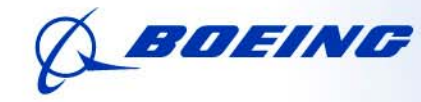

**Boeing Defense, Space & Security** Phantom Works

**Strategic Development and Experimentation**

# **lntegrating Excel, R, and ACEIT for a Comprehensive Analysis Package**

Karen Mourikas SD&E - Experimentation Denise Nelson BR&T – Affordability January 2011

#### **Overview of Project**

 $\widehat{C}(\widehat{\mathcal{H}})$ Boeing Defense, Space & Security | **Phantom Works**

#### **Objective**

- Estimate the costs of simulation-based experimentation
- Develop a standard process and toolkit
- Be accurate, consistent, easy-to-use, and value-added
- **Customer Constraints** 
	- Use standard cost estimating tools
	- Incorporate standard processes
	- Base on historical data
- **Our recommendations** 
	- Develop toolkit using ACEIT suite of tools as backbone
	- Incorporate other analytical tools as needed

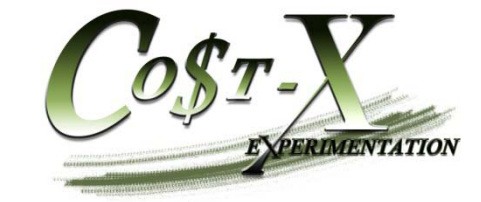

#### *Co\$t-X* **Process**

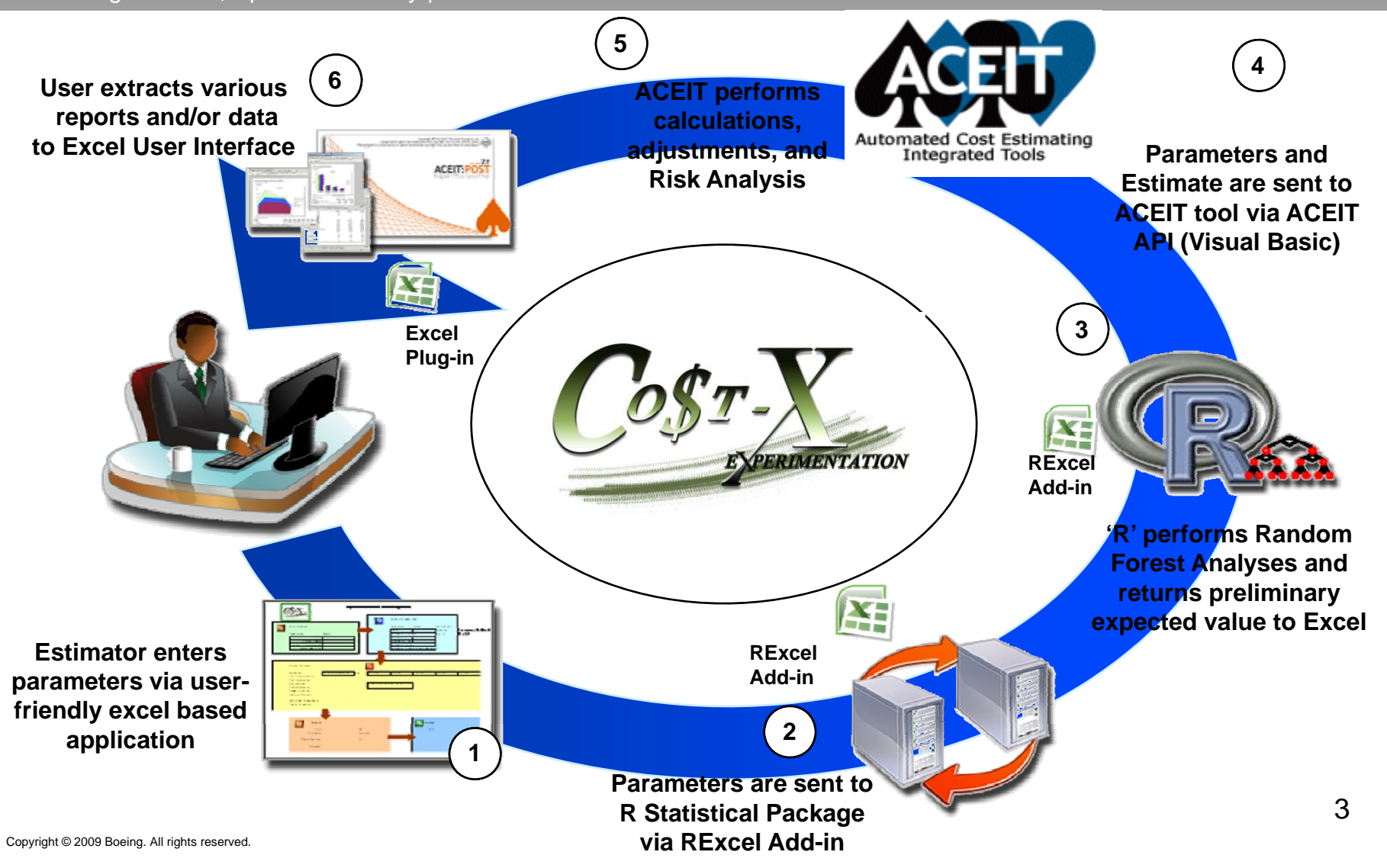

#### *Co\$t-X* **User Interface**

Boeing Defense, Space & Security | **Phantom Works** (第)

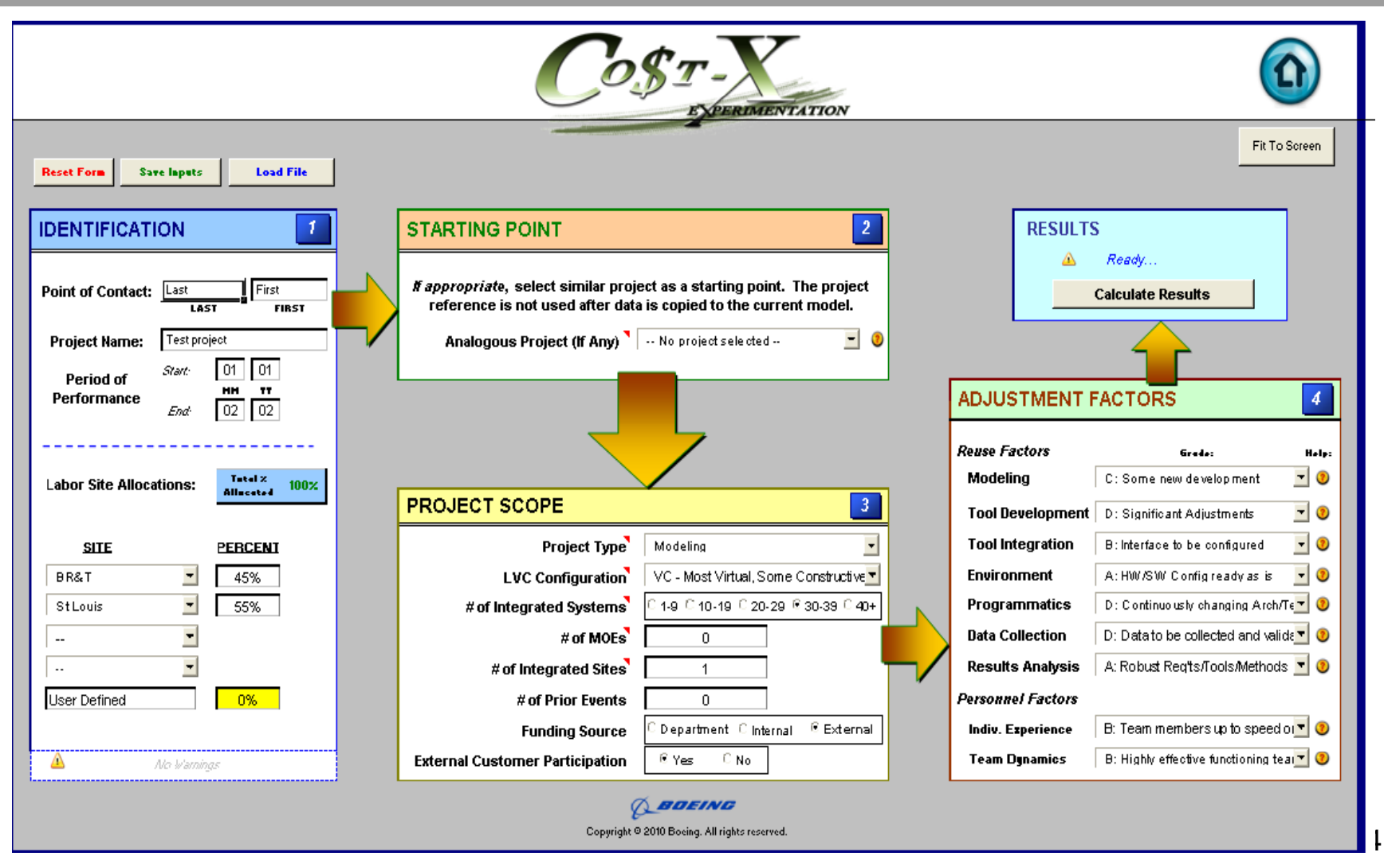

#### **When "Calculate Results" button is selected**

 $\widehat{C}(\widehat{\mathcal{H}})$ Boeing Defense, Space & Security | **Phantom Works**

- $\blacksquare$  Random Forest model is executed via call to R statistical package
	- Returns preliminary costs estimate, prediction intervals, and quantiles
- R

- Visual Basic macros transfers data to/from ACE model
	- Formats the data for ACE ("Create\_ACE\_Import\_Data")
	- Opens the ACE application
	- Loads the indicated ACE model
	- Transfers required data to the ACE model ("Export\_to\_ACE AceSession")
- ACE model is executed (via Visual Basic macro)
	- ACE performs additional calculations and modifications
	- Cost Risk/Uncertainty Analysis is performed
	- Results passed back into Excel ("Get\_ACE\_results")
- **Summary page populated with data** 
	- Options to print / view additional reports

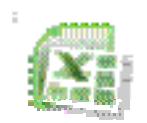

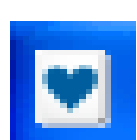

#### **R Excel Interface Call to R Random Forest Model Ca to a do o est ode**

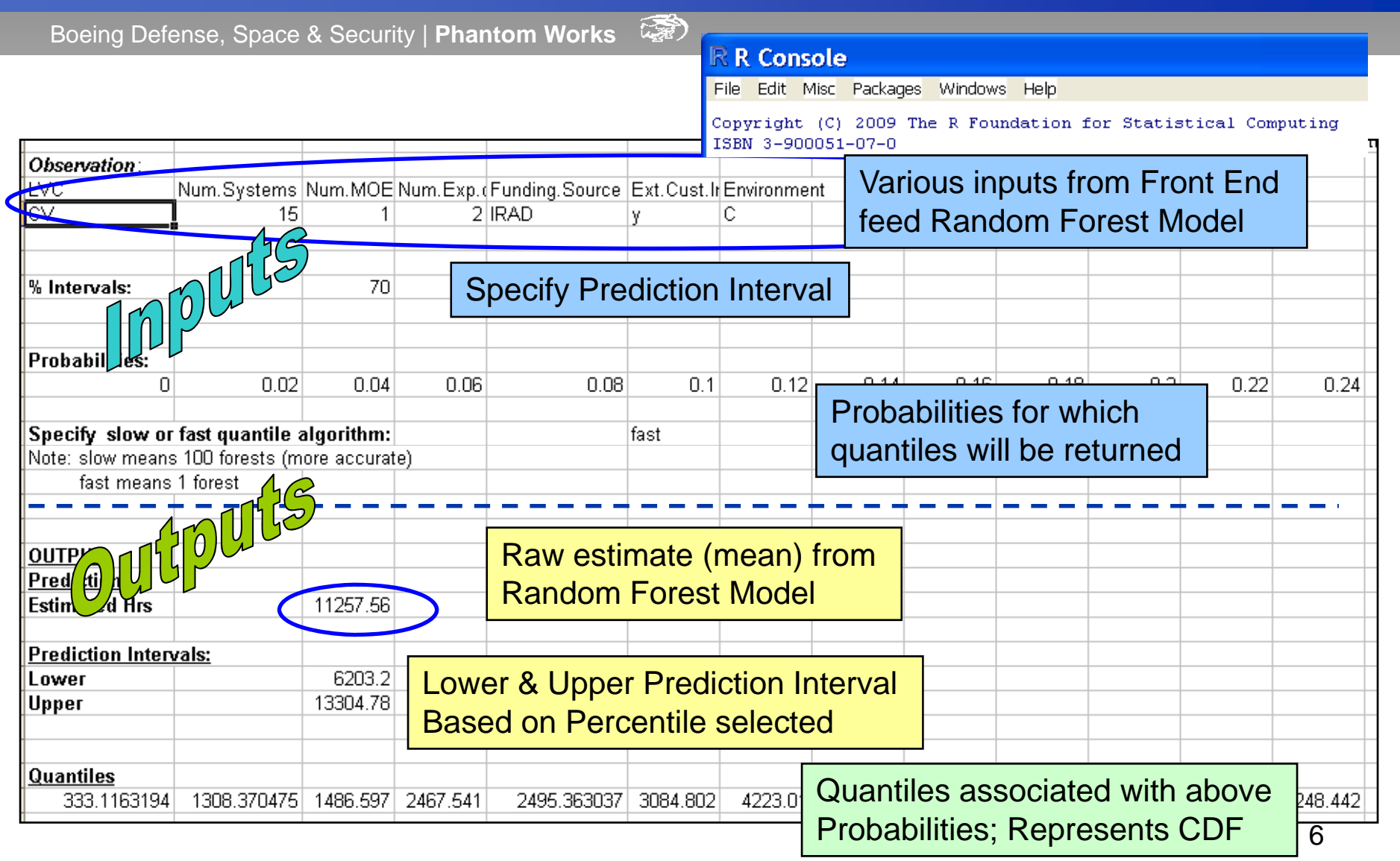

#### **ACE Import Data Sheet used to transfer data via macros (1 of 2 ) (**

 $\widehat{C_{\mathcal{R}}}$ Boeing Defense, Space & Security | **Phantom Works**

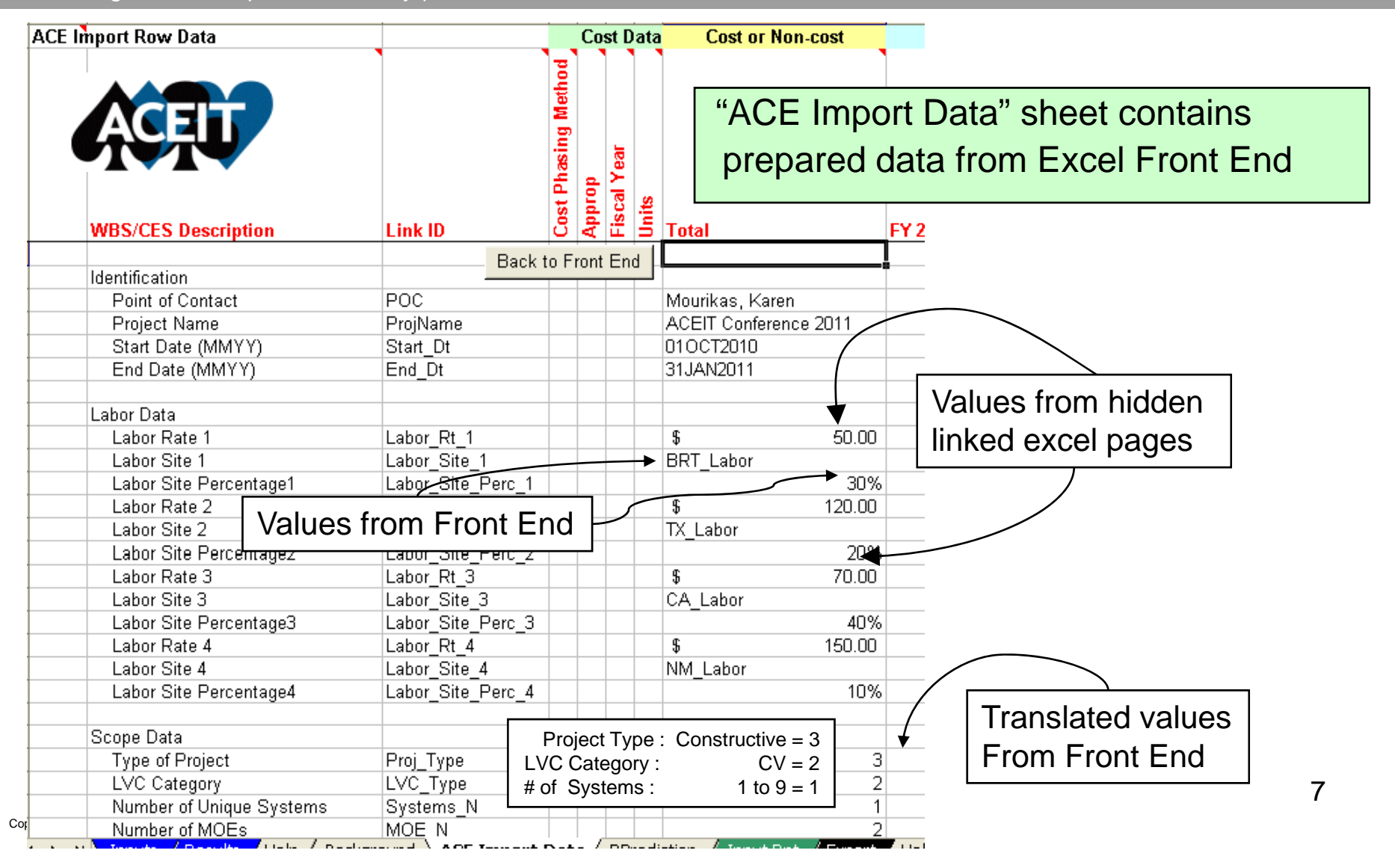

## **ACE Import Data Sheet (2 of 2)**

 $\widehat{L(x)}$ Boeing Defense, Space & Security | **Phantom Works**

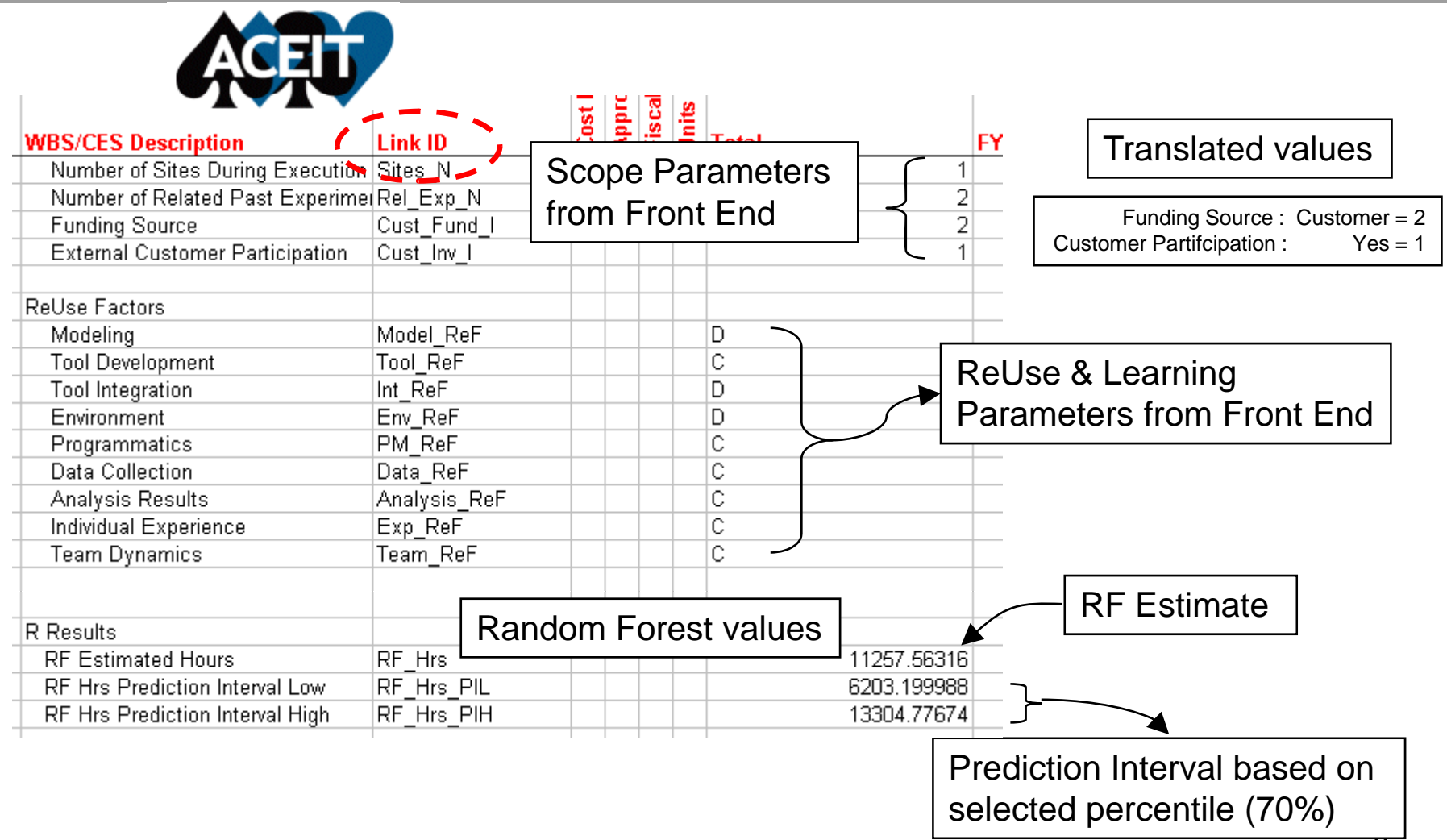

#### **ACE Model accepts imported data from Excel**

 $\widehat{\mathbb{Z}}$ Boeing Defense, Space & Security | **Phantom Works**

- ACE model updated to accept input from Excel via two columns of data
	- Excel Transfer ID Column
		- Contains ID strings to identify data in Excel model
	- EXCEL\_TNC (!) Total (Non-Cost) Column
		- Receives values generated in Excel and makes available to the ACE model

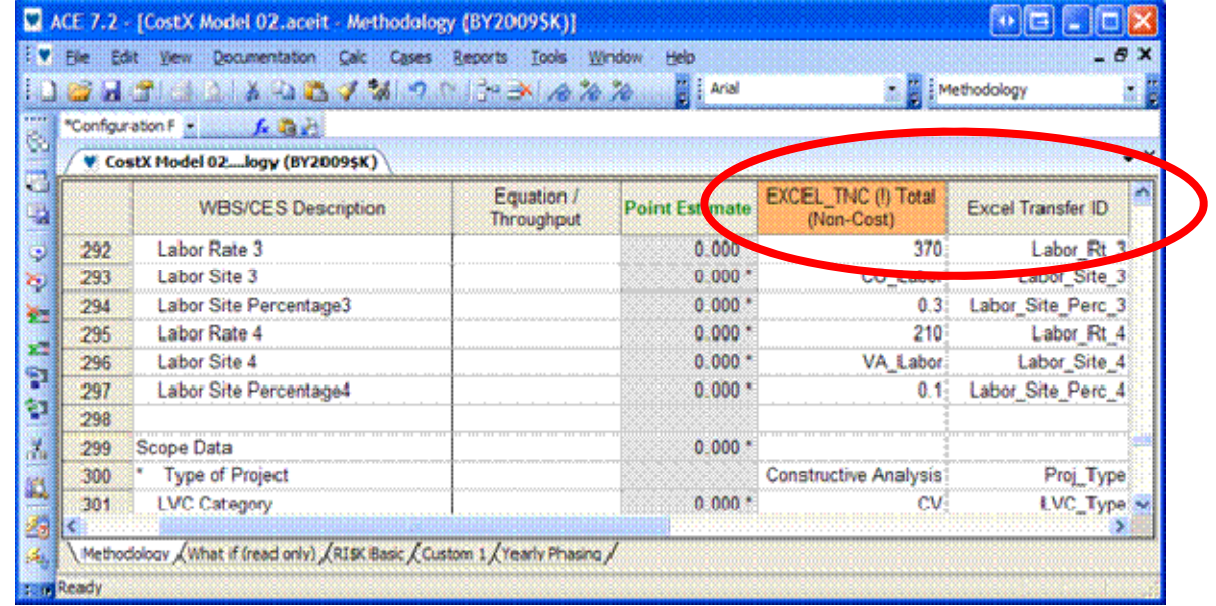

#### **ACE Excel linkages**

- **Excel's "ACE Import Data" worksheet talks to ACE model** 
	- Excel!'ACE Import Data'!'Link ID' column must be identical to the "Excel Transfer ID" column in the ACE model

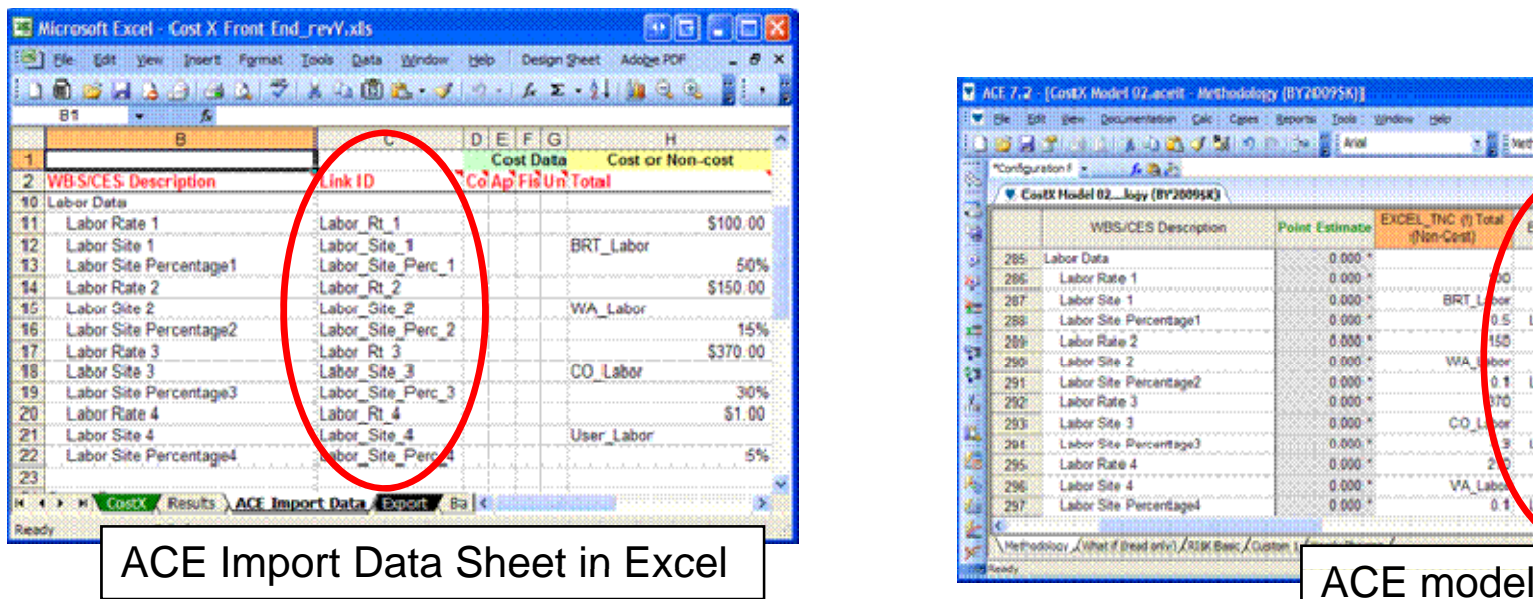

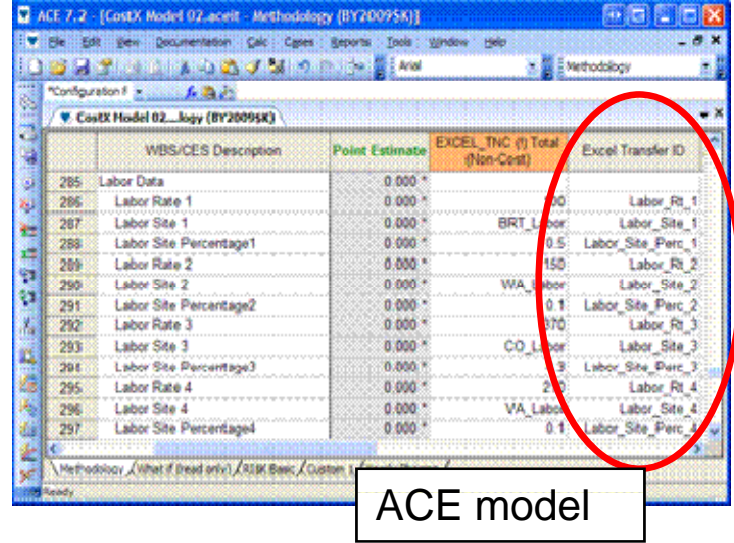

#### **Processing within ACE model**

 $\widehat{C}(\widehat{\mathcal{R}})$ Boeing Defense, Space & Security | **Phantom Works**

- **Data input to ACE model** 
	- Random Forest estimate and prediction data
	- Probabilities and Quantile data (CDF) translated as multipliers
	- $\,$  All Input parameters, excluding identification text fields
		- Categorical (text) data transferred into numerical values
- **Parametric adjustments to raw estimate** 
	- Random Forest model calibration
	- Regression adjustments based on additional parameters
	- Final estimate
- Risk calculations
	- Custom Cumulative Distribution Function (CDF)
	- 1000 iterations
	- Risk defined for Random Forest estimate . . . . . . . . . . . . . . . . .
		- Applies to final estimate

### **Data transferred into ACE model**

( ) Boeing Defense, Space & Security | **Phantom Works**

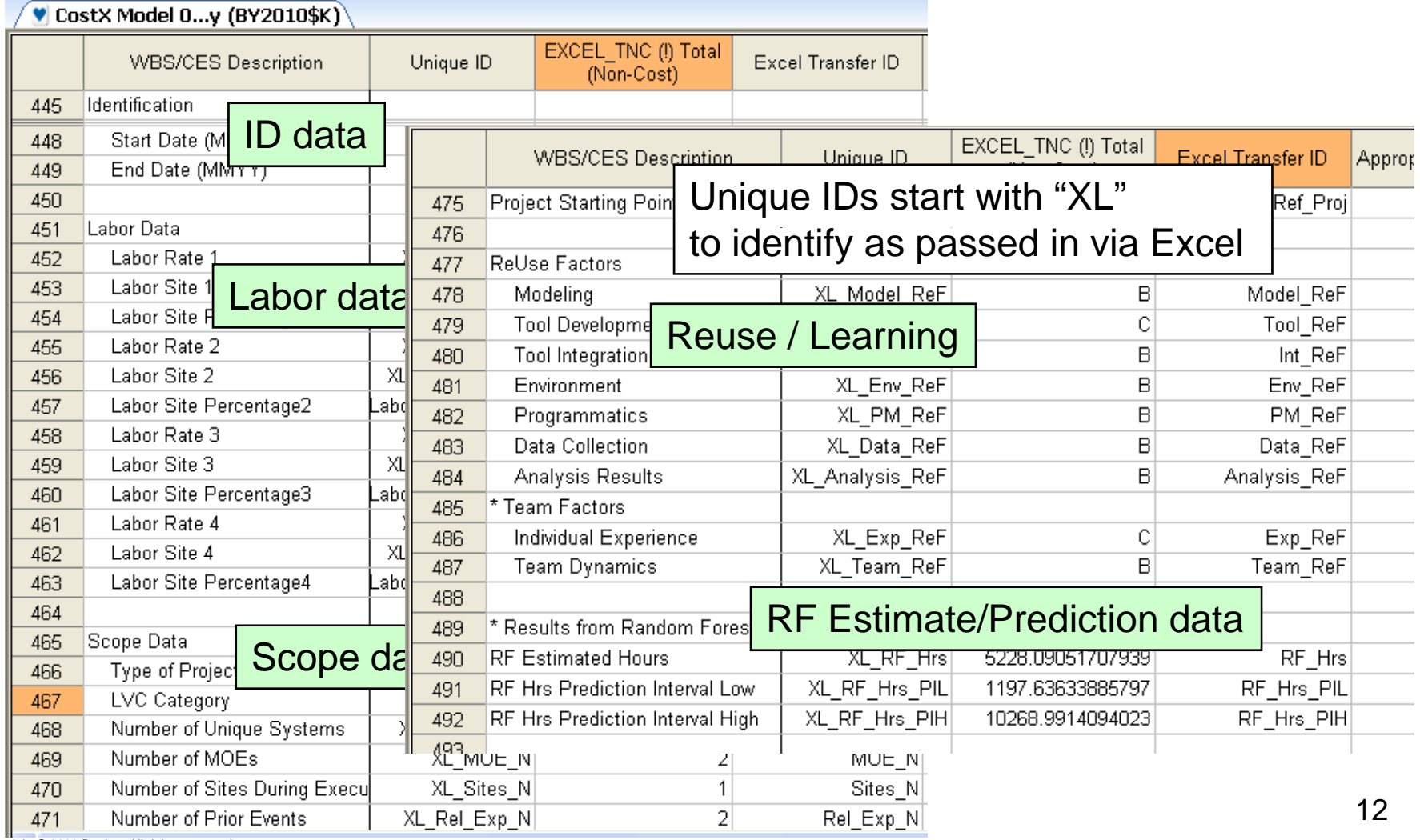

### **Estimate manipulations**

( ) Boeing Defense, Space & Security | **Phantom Works**

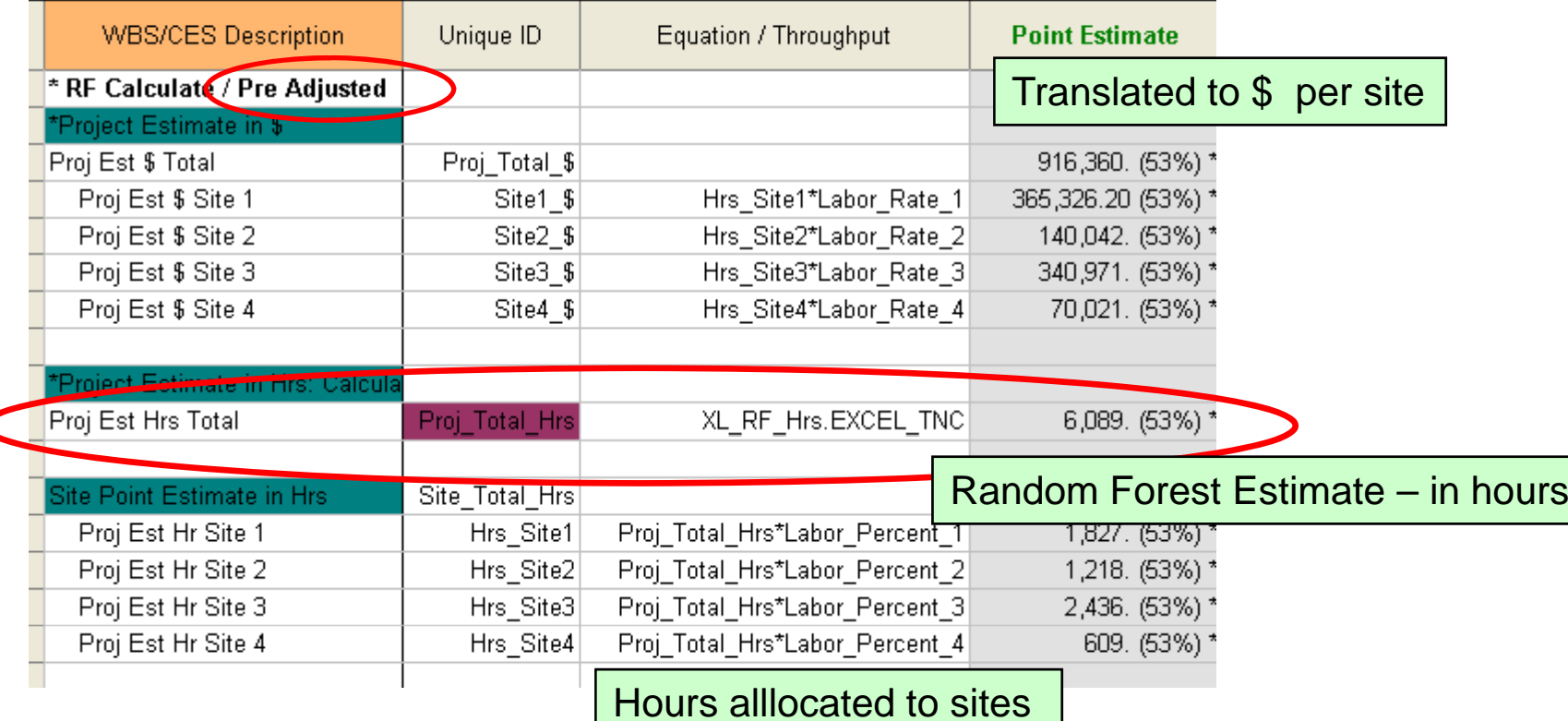

 Raw estimate from Random Forest (in hours) to be adjusted in ACE model incorporating additional parameters from CostX Front End

C

### **Model Calibration & Adjustments**

 $\widehat{\mathbb{Z}}$ Boeing Defense, Space & Security | **Phantom Works**

- Random Forest model calibrated based on residual values
- Additional parametric equations applied to Random Forest raw estimate
	- Utilizing additional parameters from front end
	- Adjustments determined via regression and analysis

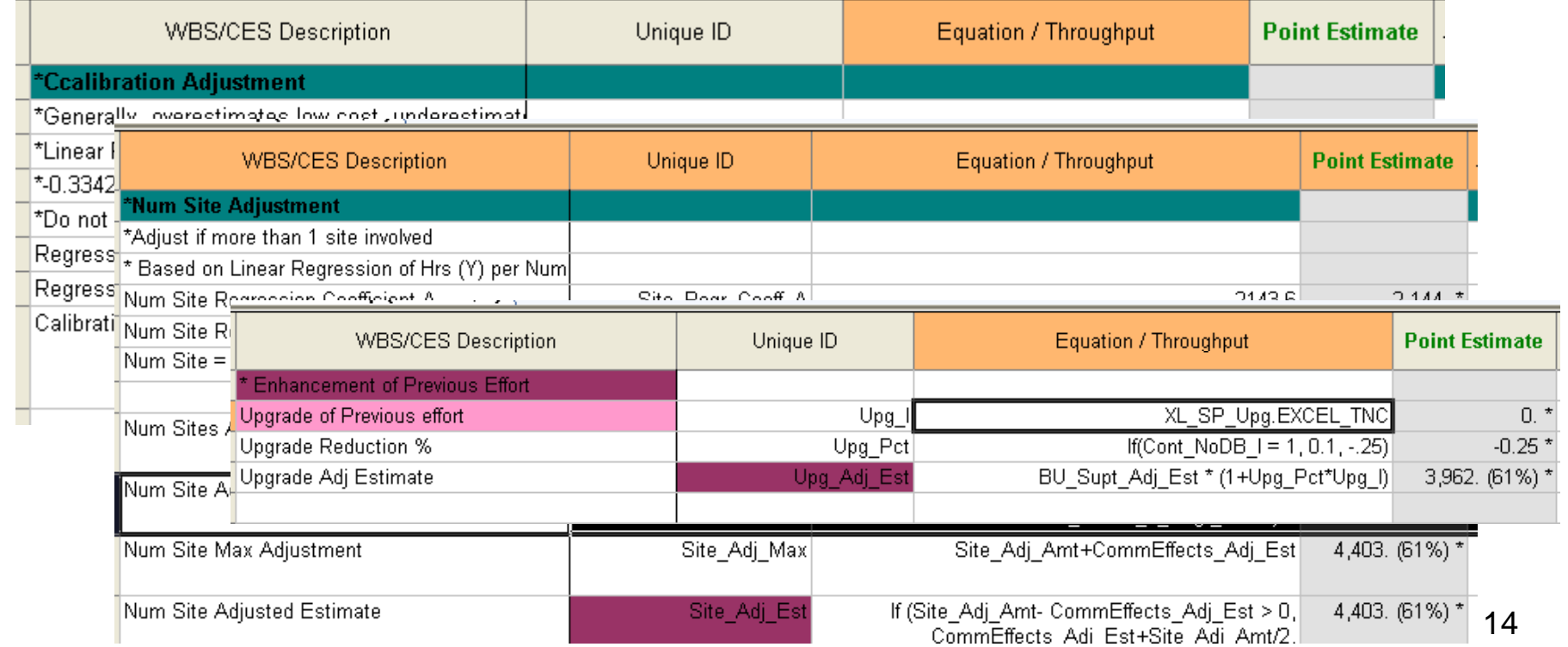

### **Final Adjusted Point Estimate**

( ) Boeing Defense, Space & Security | **Phantom Works**

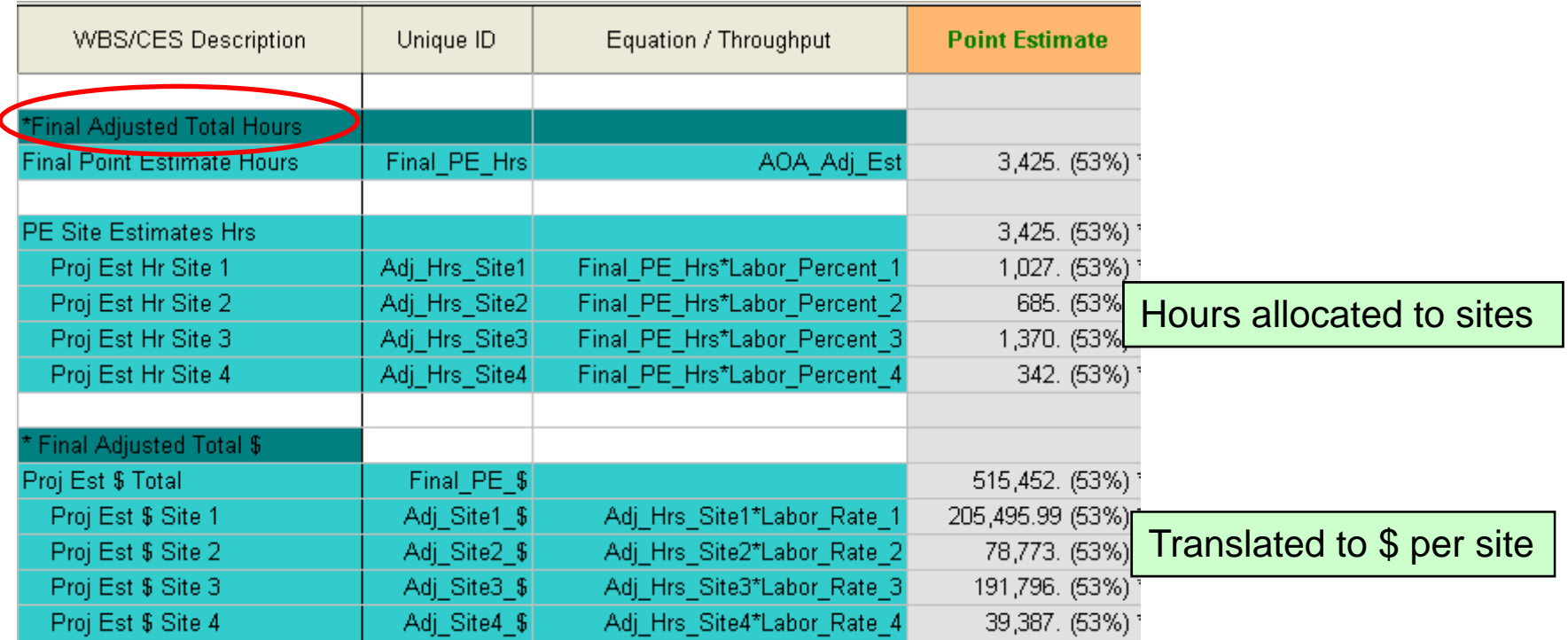

Final Point Estimate derived from raw estimate from Random Forest

## **Custom Cumulative Distribution Functionfrom Random Forest (CDF)**

 $\widehat{C}$ Boeing Defense, Space & Security | **Phantom Works**

- **Random Forest returns Estimated Hrs Prediction:** 
	- Median value
	- Average prediction from collection of trees
	- As a "Raw Estimate"
- $\blacksquare$  Quantiles = estimates associated with the Probability Distribution
	- Output from R Random Forest model
- **Multiplier used in ACE Custom CDF definition** 
	- Quantile / Estimated Hrs . . . . . . . . .
	- Multiplier of 1 refers to the Raw estimate
- RQuantiles = name of CDF for ACE model

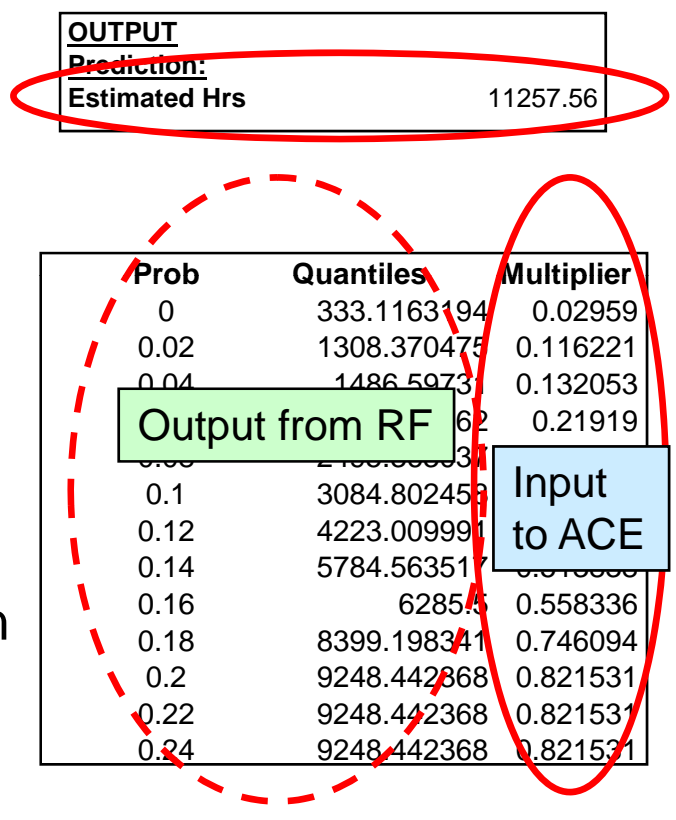

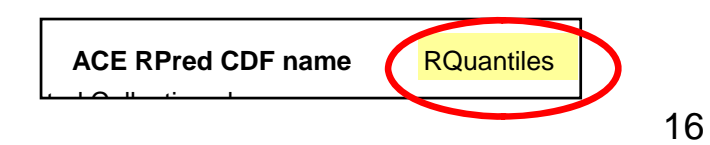

#### **Custom Cumulative Distribution Function in ACE**

 $\widehat{C}(\widehat{\mathcal{R}})$ Boeing Defense, Space & Security | **Phantom Works**

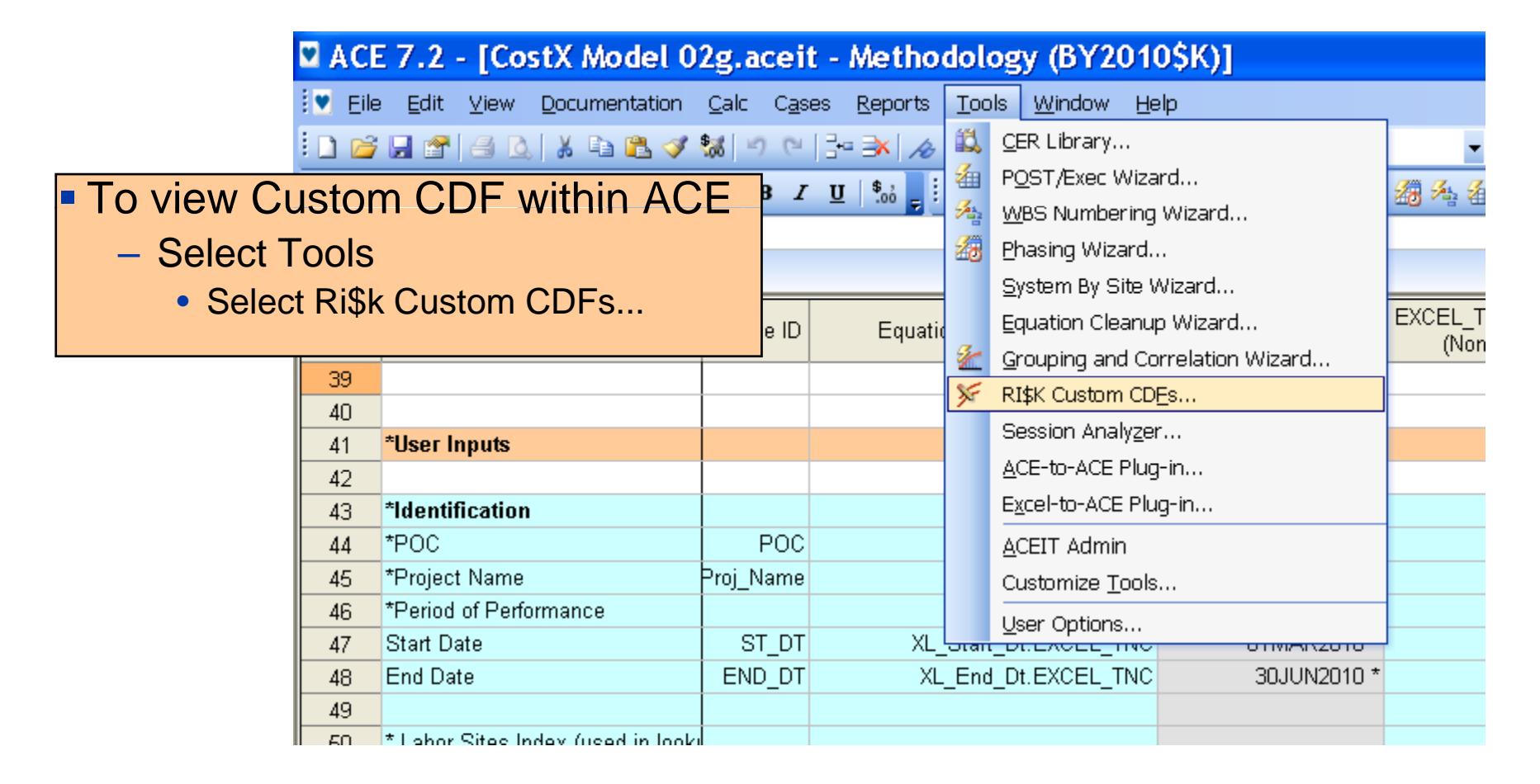

#### **ACE Custom Cumulative Distribution Function**

 $\widehat{L(x)}$ Boeing Defense, Space & Security | **Phantom Works**

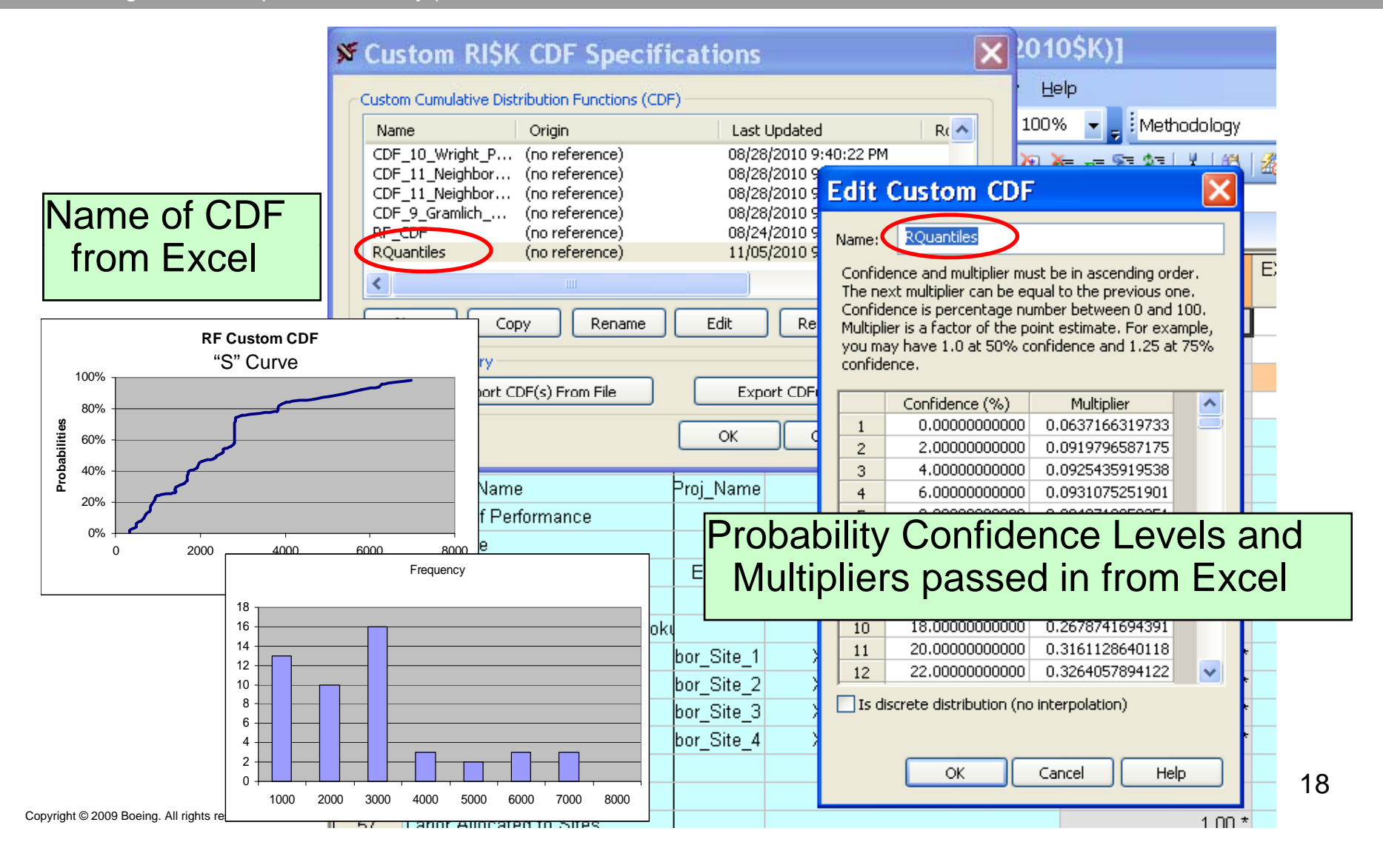

### **Cost Risk Applied to Point Estimate**

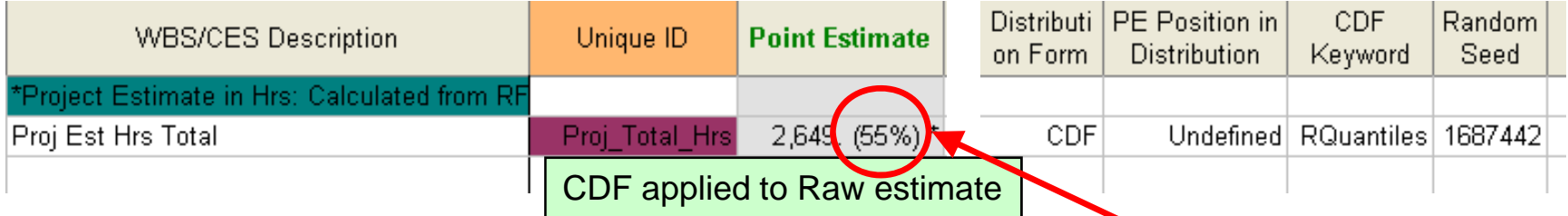

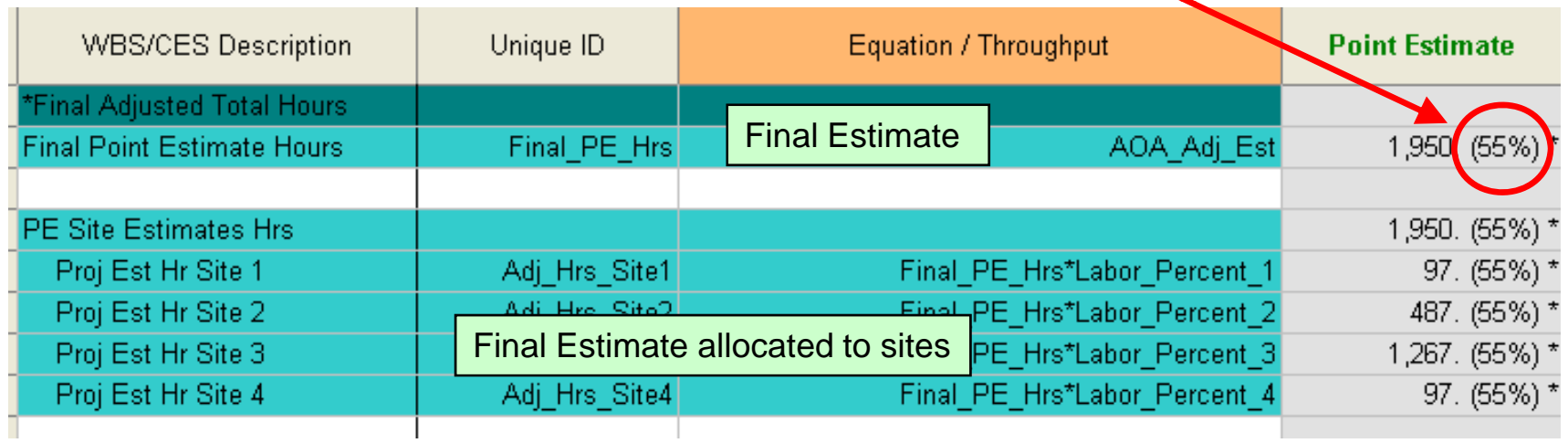

## **Specify Cost Risk Percentile**

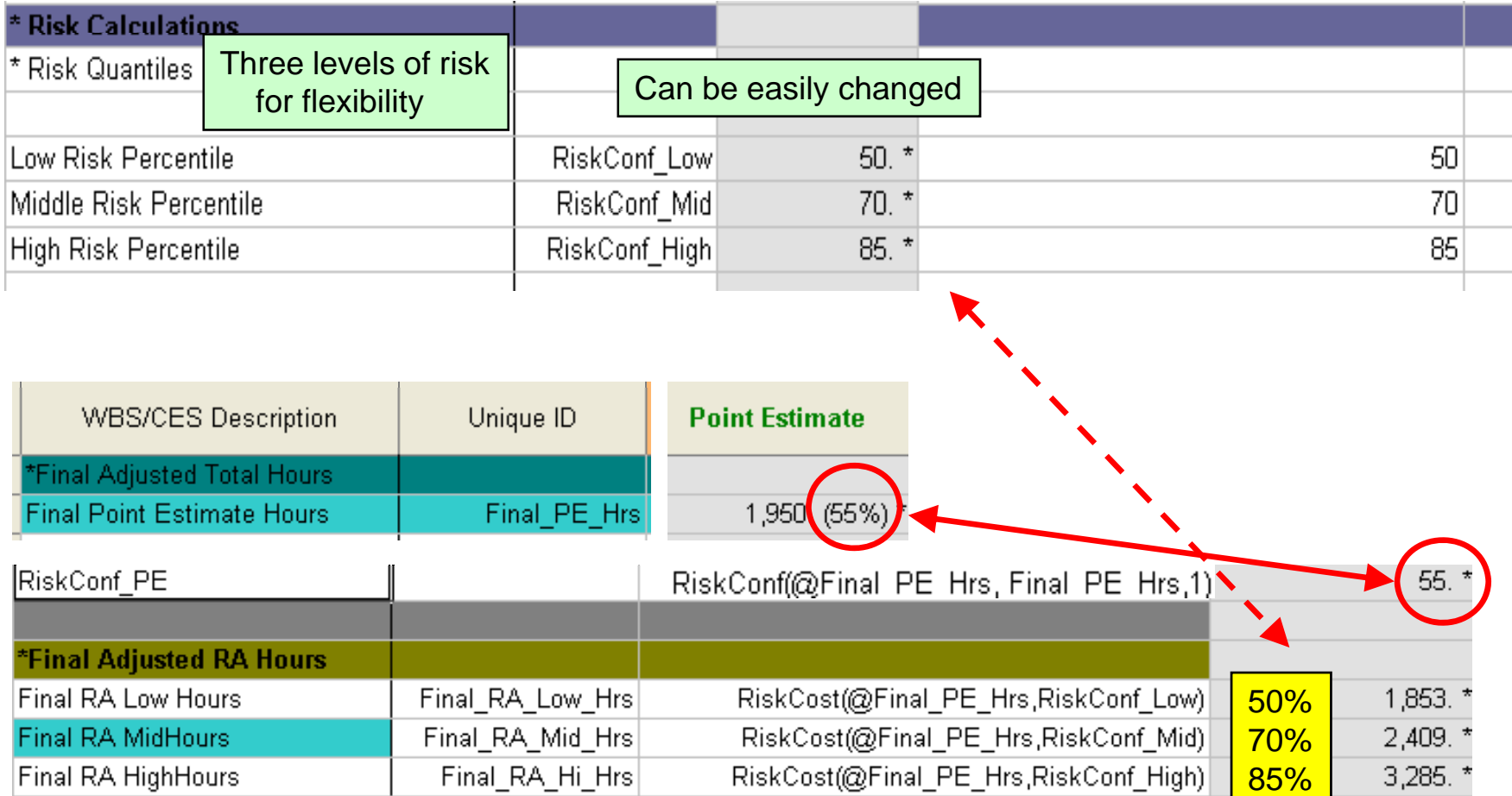

# *Co\$t-X* **Summary Results**

Boeing Defense, Space & Security | **Phantom Works** ( )

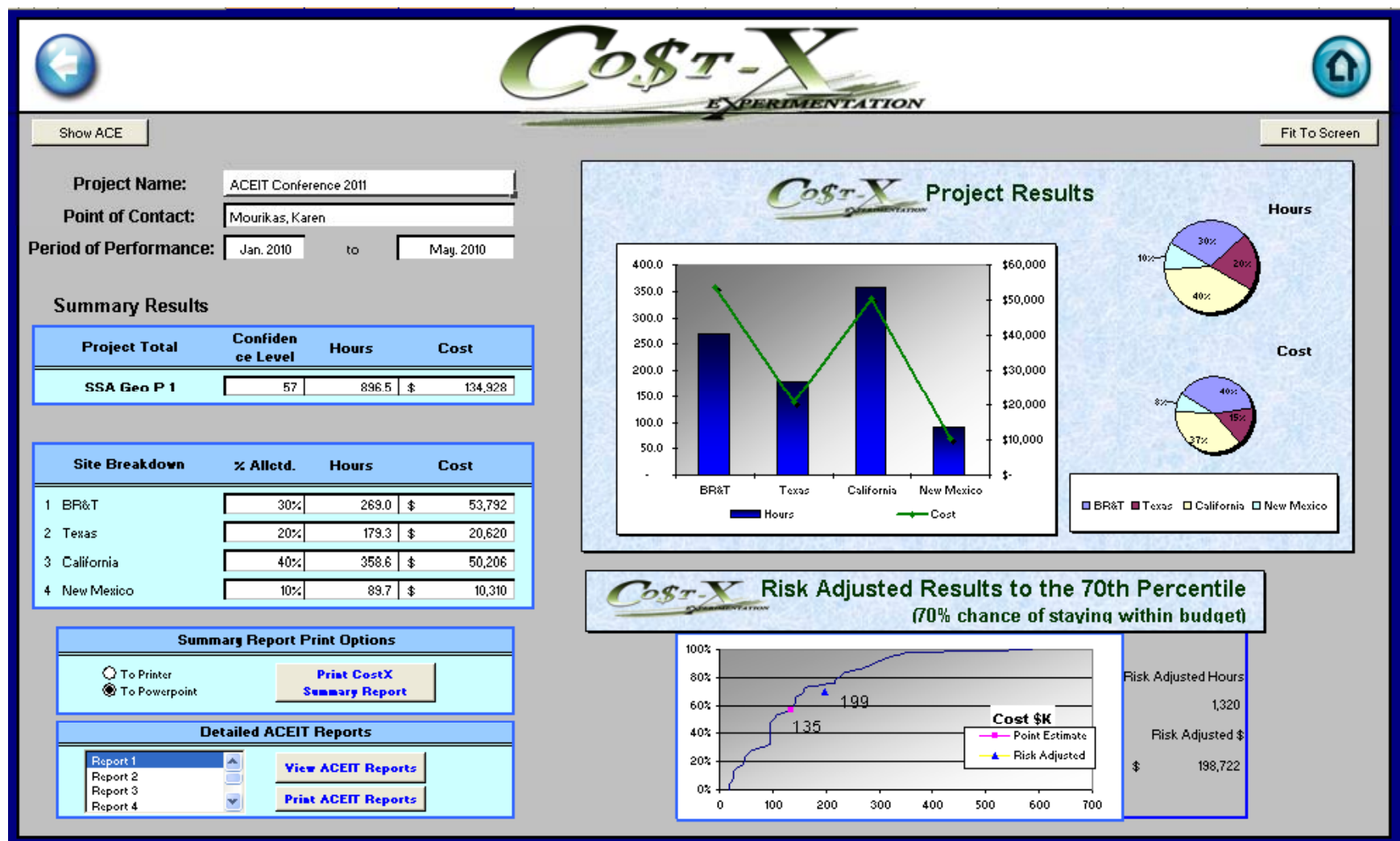

#### **Results returned from ACE to Excel**

 $\widehat{(\mathbb{Z}_2)}$ Boeing Defense, Space & Security | **Phantom Works**

Values from ACE placed in correspondin g columns in Excel

- Excel's column A contains the "Unique ID" names from ACE
	- i.e. "ProjEst\_HRs"
- The "Point Estimate" column in ACE contains the value associated with the Unique ID and passed to column B in excel

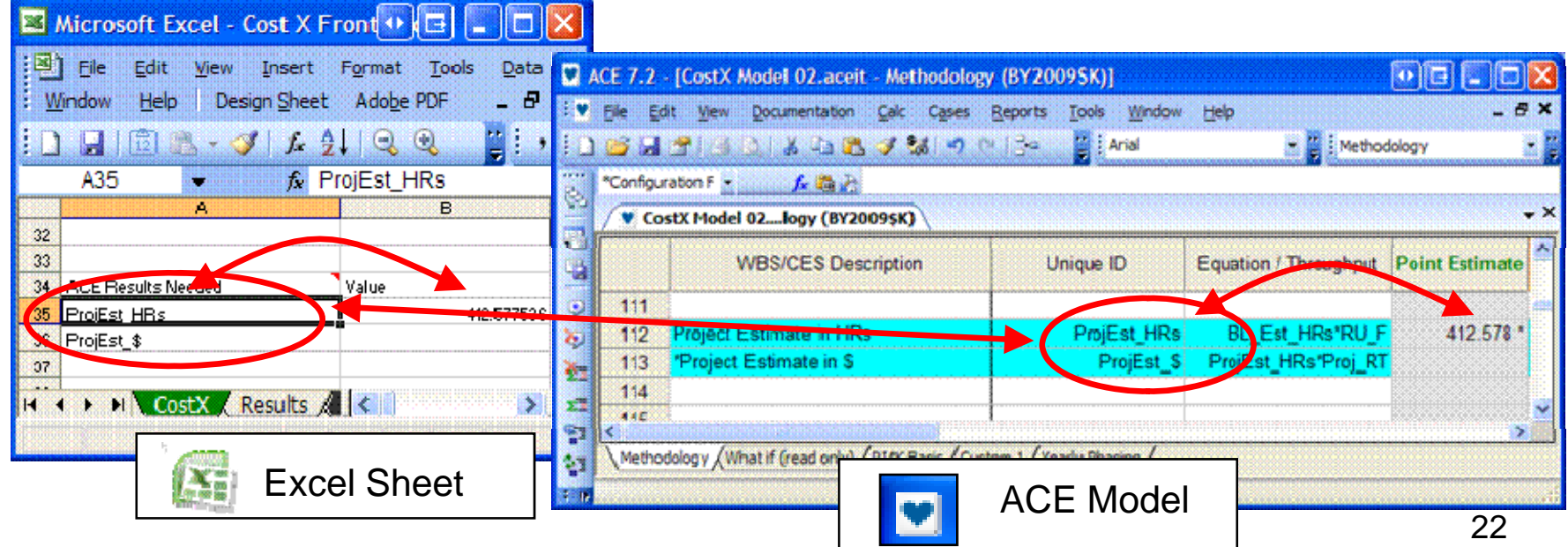

### **Labor Rates Lookup Tables**

- Look up tables contain labor rates per year
	- MatVal(@Hrly\_RatesM, Labor\_Site\_1, Labor\_Rate\_Col)
	- Project Start Year determines which labor rate to use

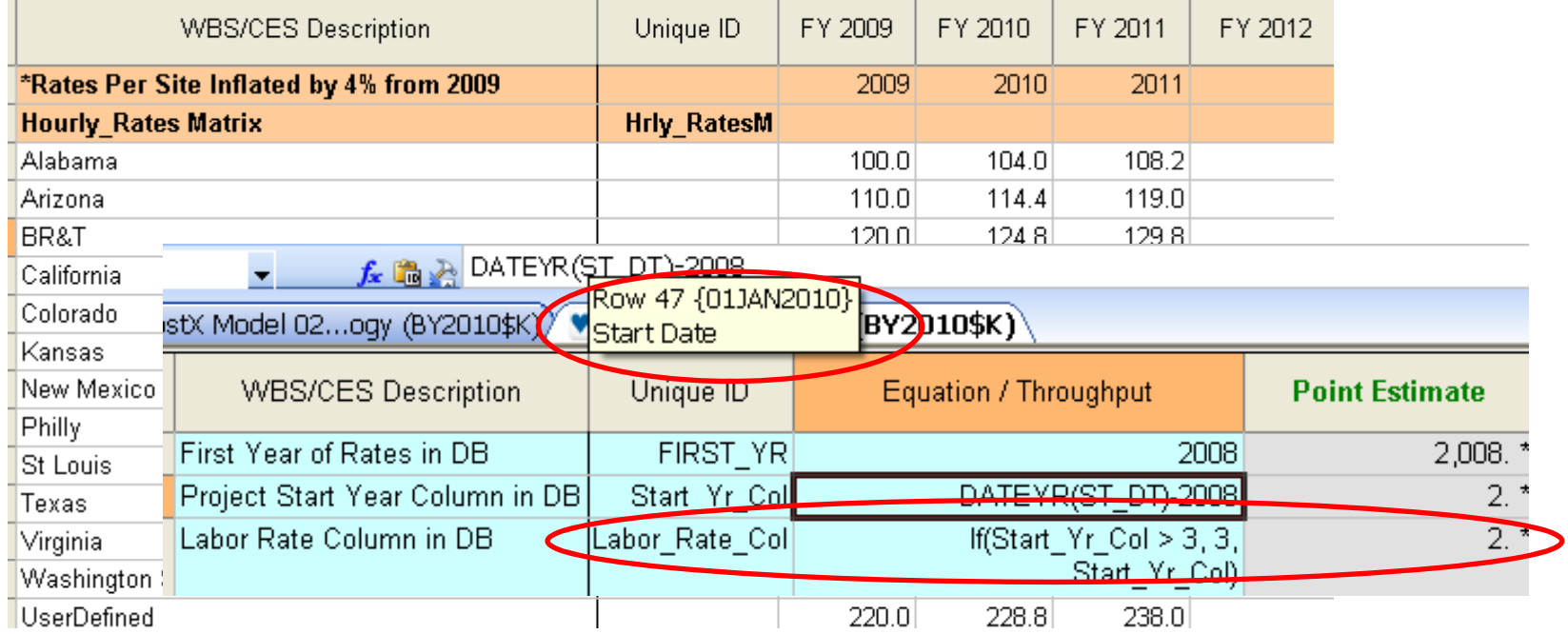

## **ReUse Lookup Tables**

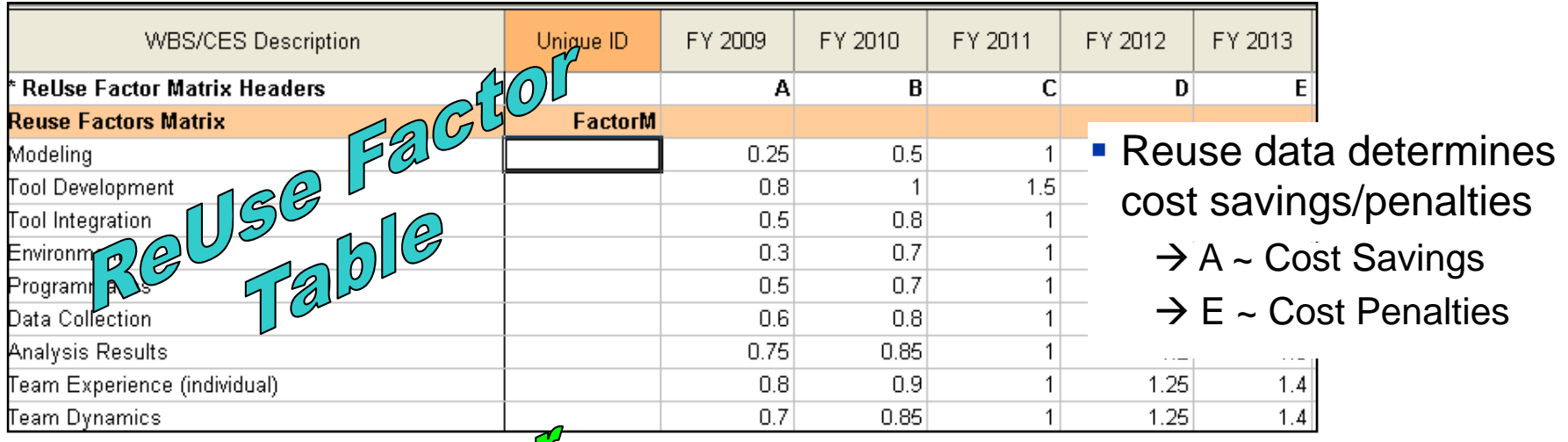

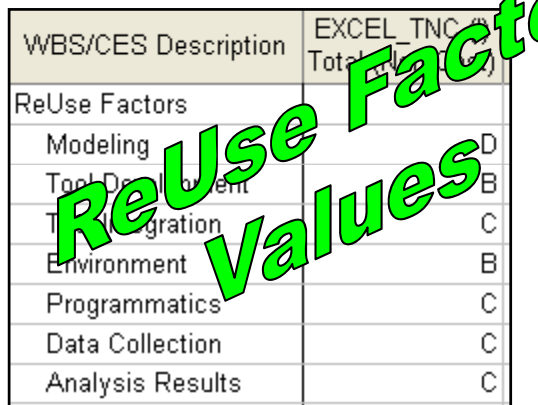

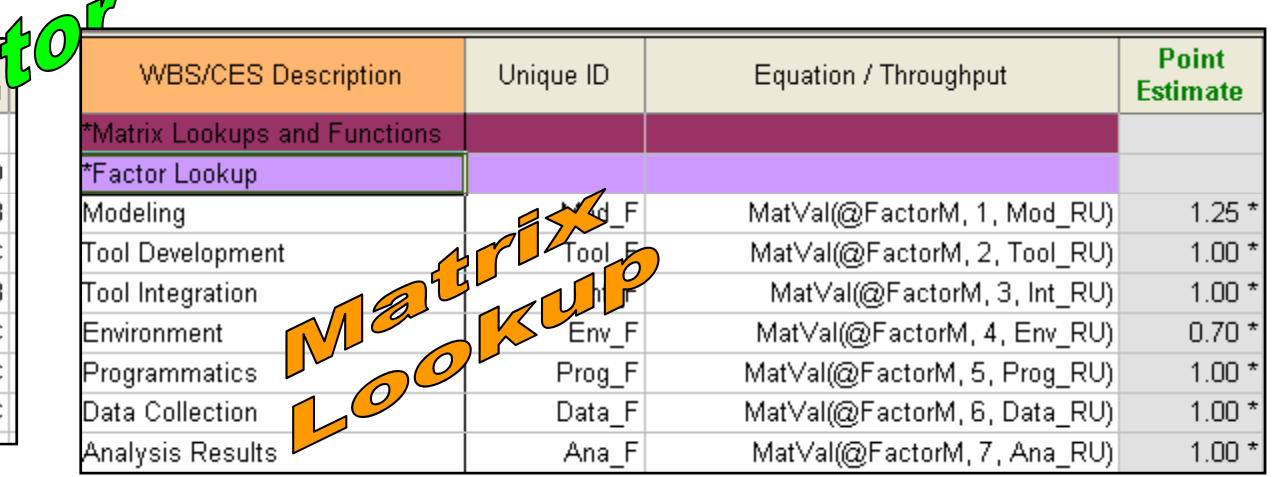

### **Next Steps for 2011**

Boeing Defense, Space & Security | **Phantom Works**  $\widehat{C}(\widehat{\mathcal{R}})$ 

- **Data Collection/Analysis** 
	- Collect new data (on-going)
	- Automatic database update (in-work)
	- Analyze additional data (on-going)
- Model
	- Investigate ACEIT 7.2 features
		- Cat(), RLookup(), Random Number generator from ACEIT
	- Create additional reports (in-work)
		- Cost Risk Assessment Report
		- Detailed Baseline Report